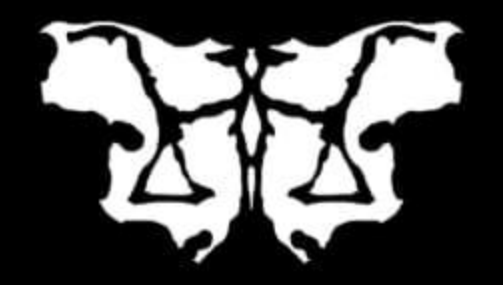

13:40

14:30

15:40

14:30

INTERPSIQUES

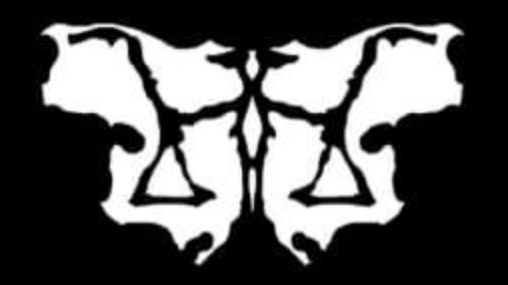

Aula 4

 $\blacksquare$ 

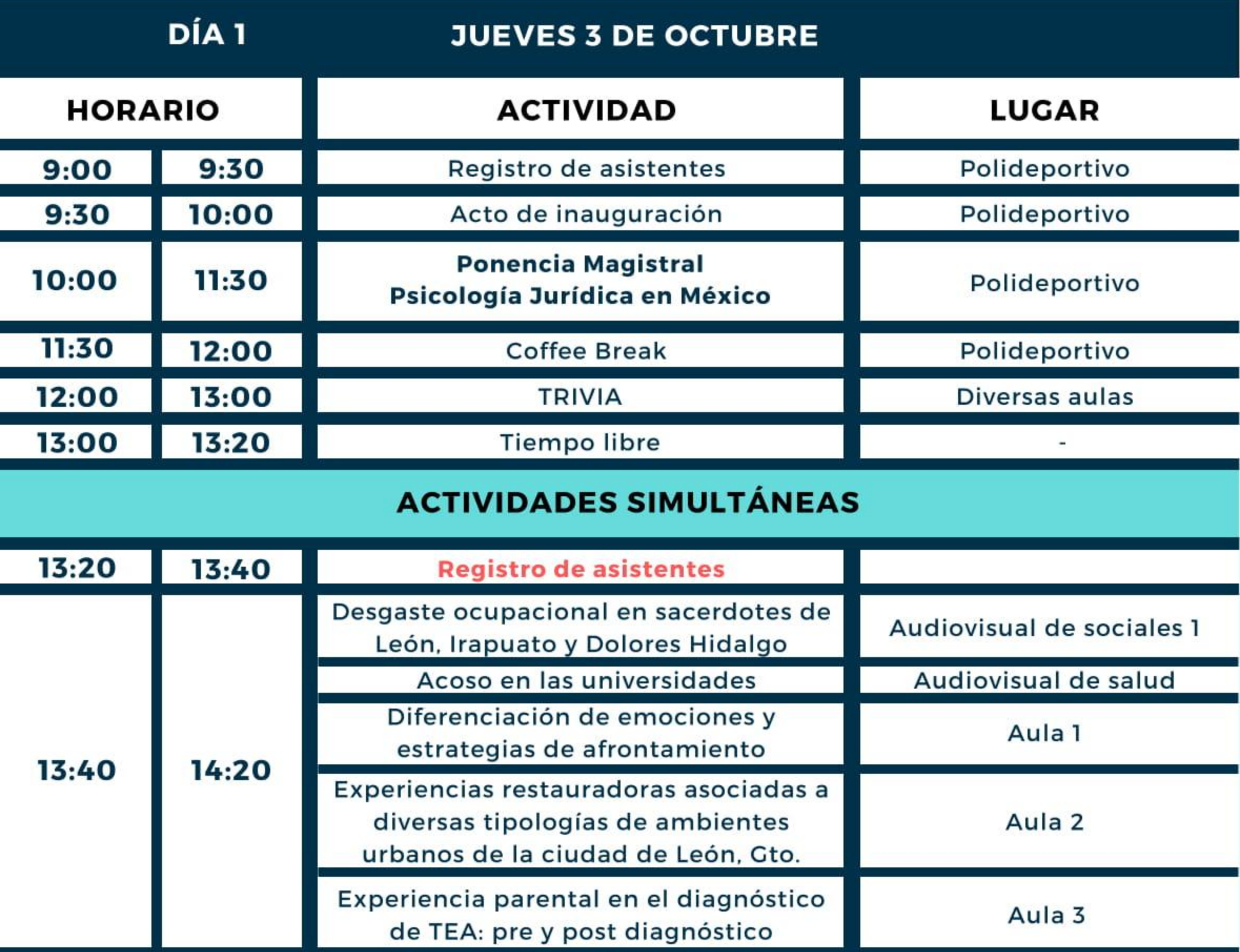

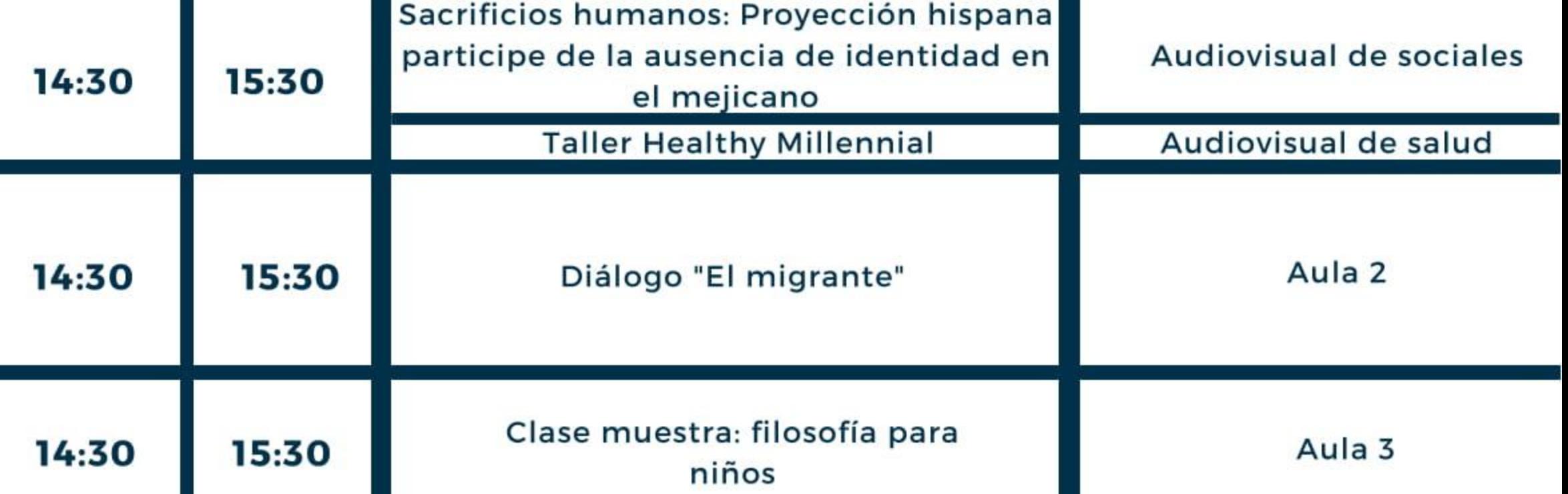

Autoconciencia emocional

**Registro de asistentes** 

## INTERPSIQUES

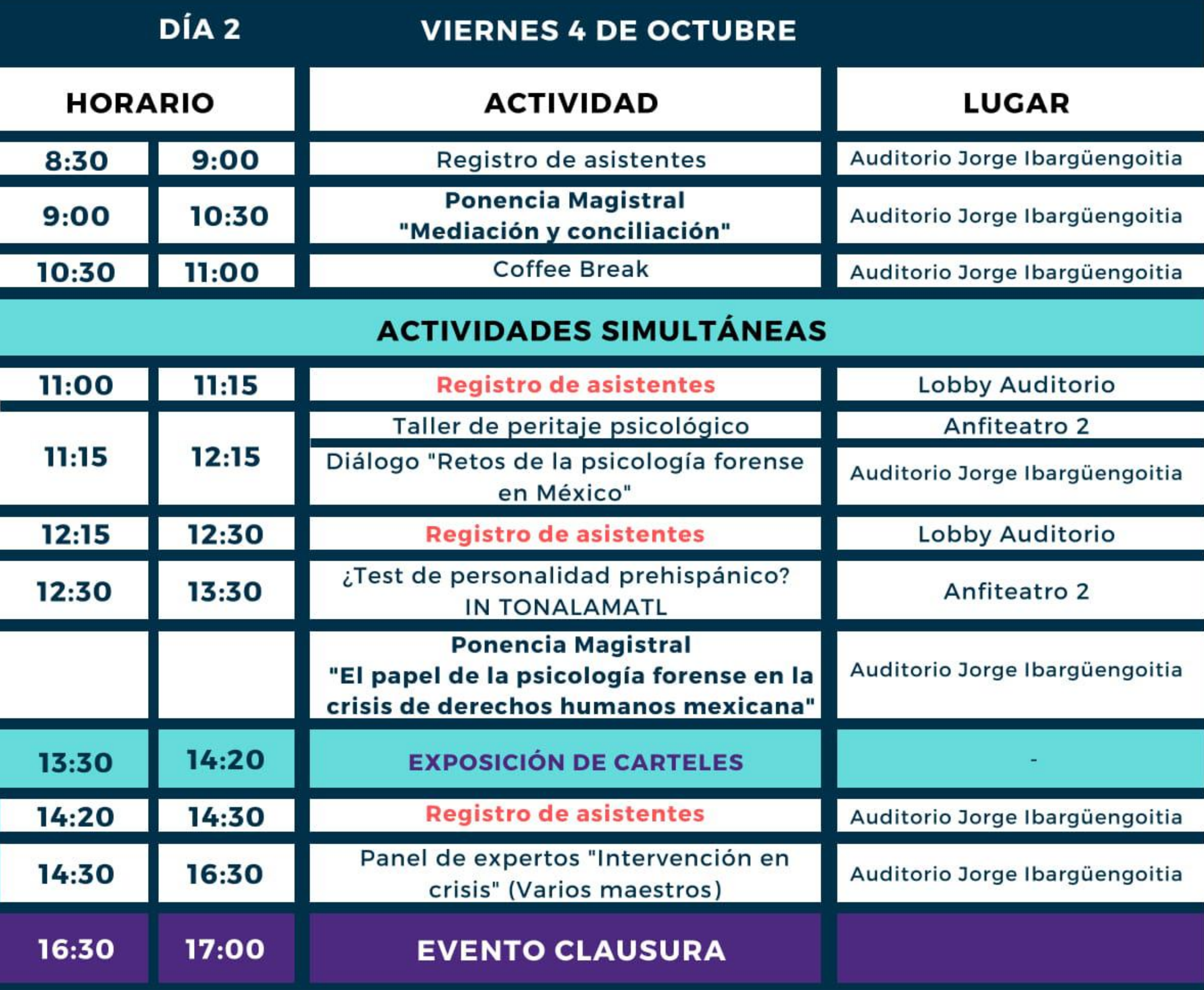

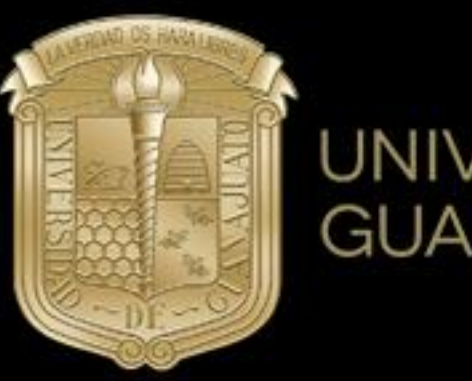

## UNIVERSIDAD DE **GUANAJUATO**

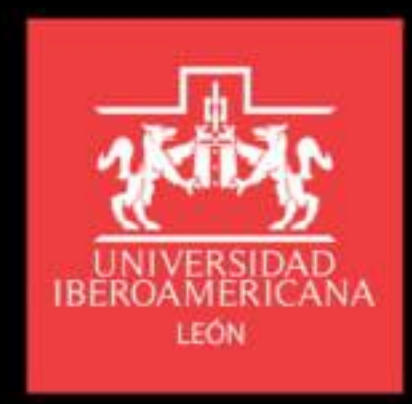

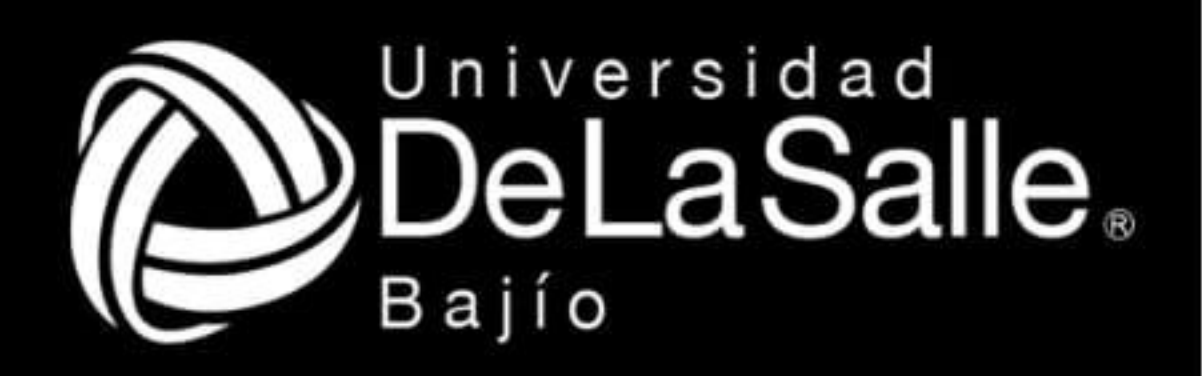

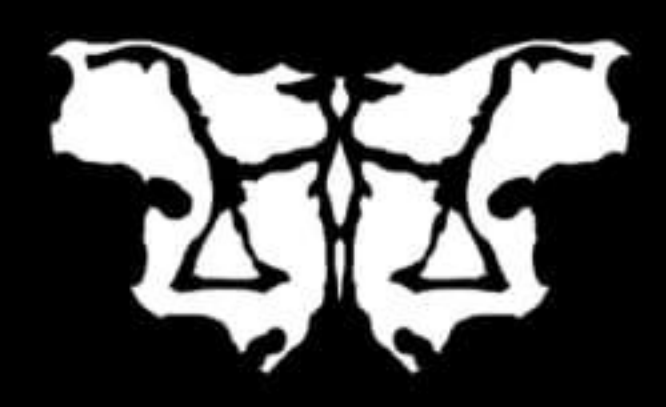

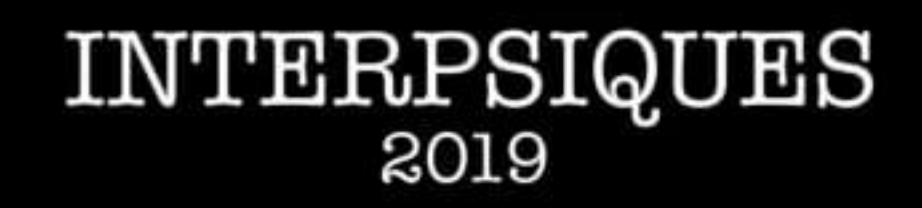

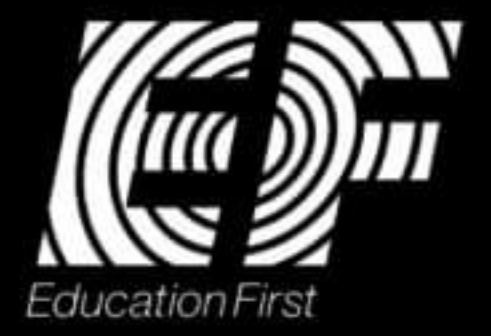